Тема. Использование стандартных функций и процедур для работы со строками Нель работы:

- 1. Приобретение практических навыков работы в среде программирования PascalABC:
- 2. Формирование совокупности знаний об обработке символов и строк в языке программирования Паскаль:
- 3. Формирование умений оформлять результаты своей деятельности и аргументировать их.

## Теоретические сведения

Строка- это последовательность символов кодовой таблицы персонального компьютера. Количество символов в строке (длина символа) может динамически изменяться от 0 до 255. Для определения данных строкового типа используется идентификатор string, за которым следует заключенное в квадратные скобки значение максимально допустимой длины строки данного типа. Если это значение не указывается, то по умолчанию длина строки равна 255 байт.

Var имя: string[длина];

Пример: St1: string; - строка длина строки которой =255

st2: string[25];- строка длина строки которой равна 25

К любому символу в строке можно обратиться, указав его номер.

Строковые процедуры и функции

Процедура Delete(St,Poz,N)- удаление N символов в строке ST, начиная с позиции Роz. Если значение Poz>255, возникает программное прерывание

Процедура Insert(St1, St2, Poz) - вставка строки St1 в строку St2, начиная с позиции Род

Процедура Str(N,ST)- преобразование числового значения величины N и помещение результата в строку St

Процедура Val(St,N,Code)- преобразует значение St в величину целочисленного или вещественного типа и помещает результат в N. Code- целочисленная переменная. Если во время операции преобразования ошибки не обнаружено, значение Code равно нулю, если ошибка обнаружена, Code будет содержать номер позиции первого ошибочного символа, а значение N не определено

Функция Concat(St1,St2,...,StN)- выполняет сцепление строк St1,St2,...,StN в том порядке, в каком они указаны в списке параметров. Сумма символов всех сцепленных строк не должна превышать 255.

Функция Copy(St,Poz,N)- выделяет из ST подстроку длиной N символов, начиная с позиции Роz. Если Роz больше длины строки, то результатом будет пробел; если Роz>255, возникнет ошибка при выполнении

Функция Length(St) - вычисляет текущую длину в символах строки St

Функция Pos(St1, St2) - обнаруживает первое появление в строке St2 подстроки St1. Результат имеет целочисленный тип и равен номеру той позиции, где находится первый символ подстроки St1. если в St2 подстроки St1 не найдено, результат равен 0

Функция UpCase(Ch)- преобразует строчную букву в прописную. Обрабатывает только буквы латинского алфавита.

## Индивидуальные задания

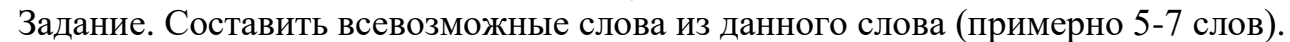

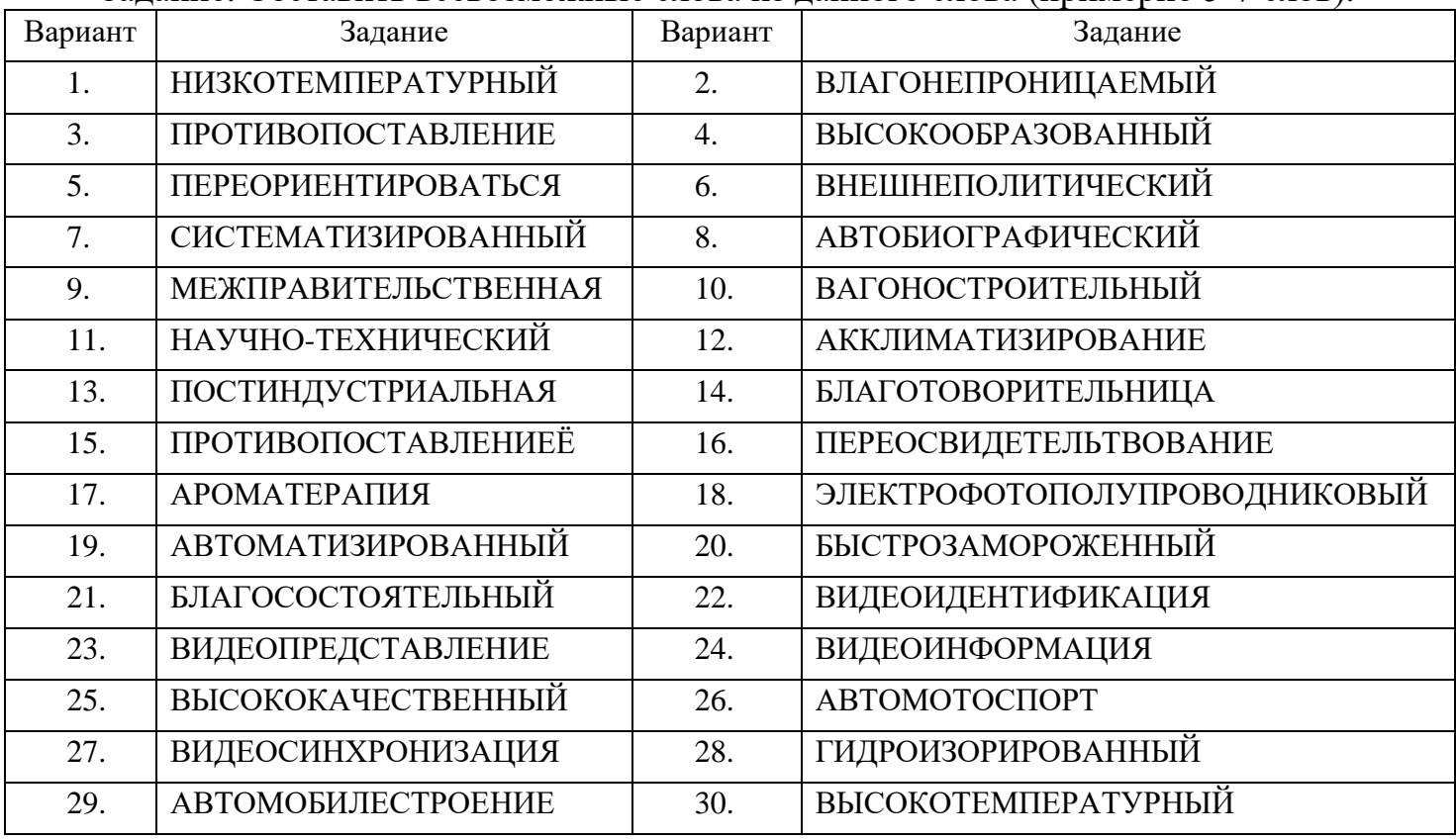

Примеры выполнения лабораторной работы Задание . Составить слова из слова «ЭЛЕКТРОРАДИОТЕХНИЧЕСКИЙ»

1. Листинг программы Const st=' ЭЛЕКТРОРАДИОТЕХНИЧЕСКИЙ '; var s: string; begin s:=copy (st,  $8,5$ ); Writeln(s); {радио}  $S:=st$ : Delete $(s, 7, 4)$ ; Delete $(s, 8, 9)$ ; Delete(s,9,2); Writeln(s); {электрик}  $S:=st$ :  $S1:=copy(s, 9,1); \{a\}$ Delete $(s, 1, 5)$ ; Delete (s, 3,2); Delete $(s, 5, 4)$ ; Delete $(s, 6, 7)$ ;  $S:=Concat(s,s1);$ Writeln(s); {родина} … end.

2. Результаты работы программы радио электрик родина

Контрольные вопросы

- 1. Объявление строковых и символьных переменных
- 2. Строковые выражения.
- 3. Строковые операции

….

4. Стандартные процедуры и функции для работы со строками